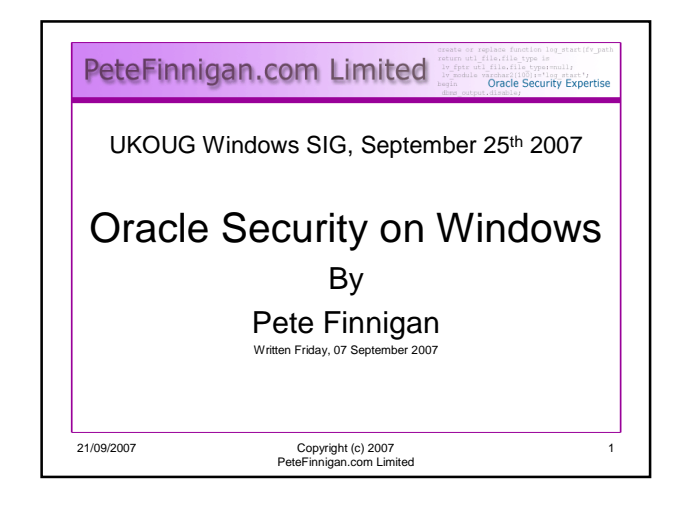

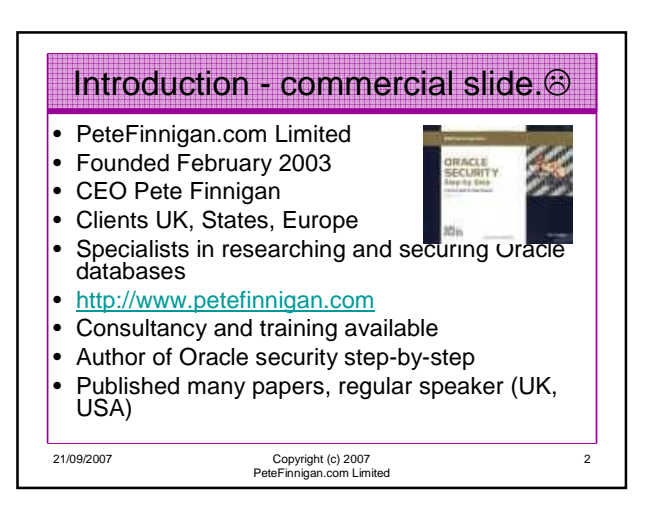

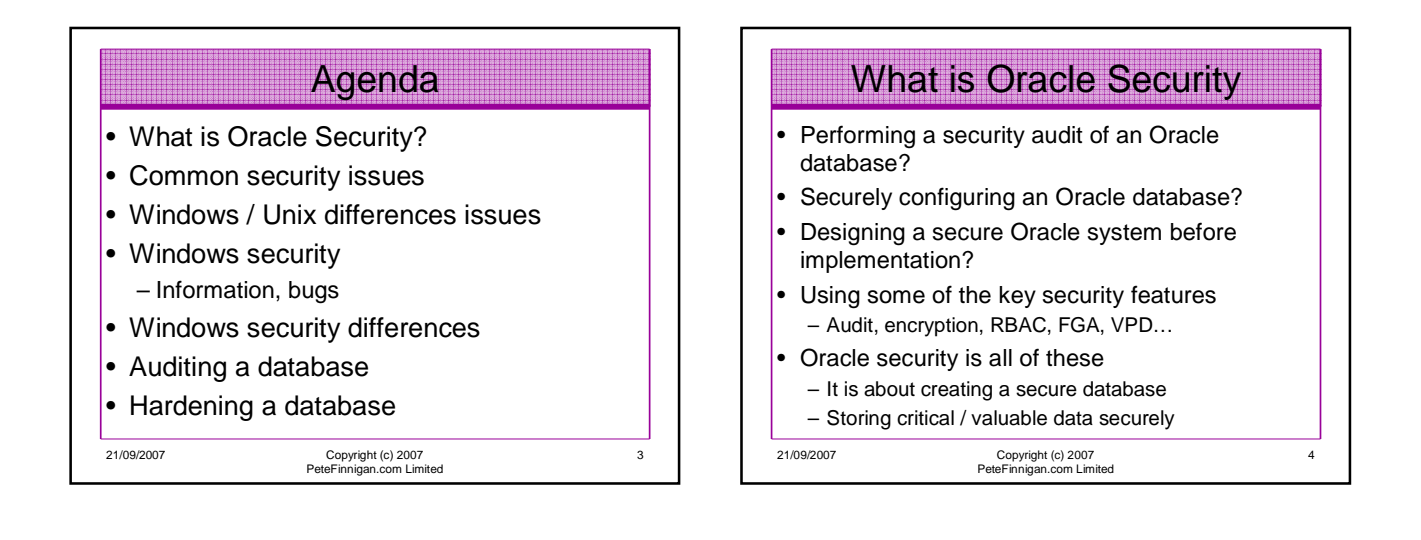

5

# What's involved in securing data?

- Perform an Oracle Security health audit
- Design a secure installation
- Perform database hardening – New database or existing
- Choose and use Security features where relevant e.g.
	- encryption in the database for credit cards
	- TDE for secure data on disk
	- VPD to enable secure access to critical data

21/09/2007 Copyright (c) 2007 PeteFinnigan.com Limited

Common Security Issues

- Installation issues
- Feature overload
- Functionality not needed in the database

Some examples from real life!!

- Configuration issues
- Operating system Some real horrors often found
- Network issues usually not much security
- Bugs / vulnerabilities no easy fix

21/09/2007 Copyright (c) 2007 PeteFinnigan.com Limited

6

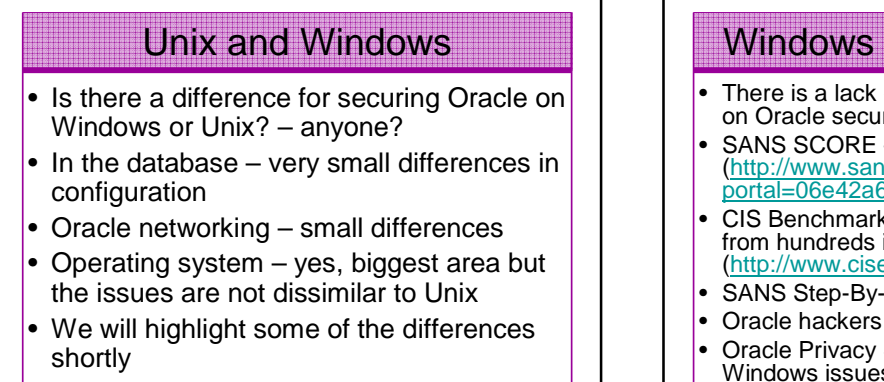

7

21/09/2007 Copyright (c) 2007 PeteFinnigan.com Limited

### There is a lack of Windows specific information on Oracle security - example: SANS SCORE - 5 Windows from hundreds (http://www.sans.org/score/oraclechecklist.php? portal=06e42a60647bfcf9d1afc5b9bdf932b3) CIS Benchmark (v1.2 and  $2.0.1$ ) – 21 Windows from hundreds in 10g version - (http://www.cisecurity.org/) SANS Step-By-Step guide  $v2 - 4$  from hundreds • Oracle hackers Handbook – 2 pages from @120 Windows Oracle Security Info

• Oracle Privacy Security Auditing – no specific Windows issues

21/09/2007 Copyright (c) 2007 PeteFinnigan.com Limited

8

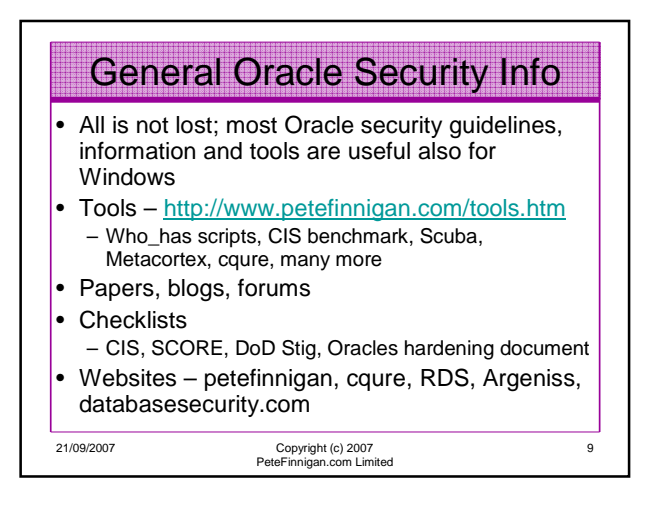

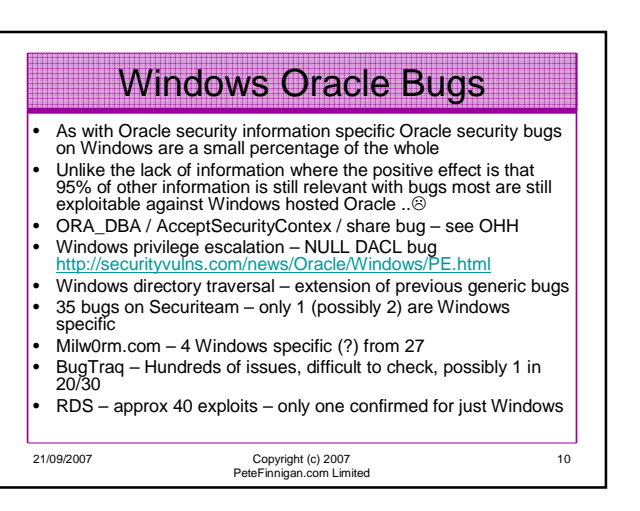

## Windows Oracle bugs

- As with any exploit / bug; patching is generally the only solution – very few have **workarounds**
- The action for the DBA is therefore to
	- Be on a supported version of the database – Be on a supported platform – i.e. no Windows home edition
	- Be on the latest patch release
	- Ensure CPU's are applied as promptly as possible

21/09/2007 Copyright (c) 2007 PeteFinnigan.com Limited

11

### • Don't install on domain controller (install on domain member/stand alone) – If domain services required use RSA and should it be a domain user account not domain admin – Create global group, remove from domain group – Remove domain users from Users group • Windows has default Administrator account – rename it Windows Differences

• Oracle must be installed as Local Admin or SYSTEM (No) – Unix doesn't require admin – deny Logon

21/09/2007 Copyright (c) 2007 PeteFinnigan.com Limited

12

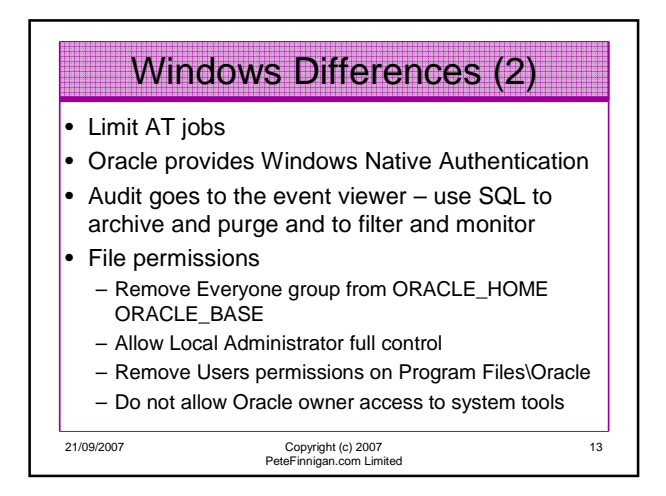

# Windows Differences (3)

- Possibility to stop port redirection in Windows use\_shared\_socket=TRUE
- Set OSAUTH\_PREFIX\_DOMAIN= TRUE in registry to prevent OS account spoofing
- Don't allow Everyone group access to registry and limit access to Oracle keys/ hives to owner
- Windows tends to include additional protocol stacks
- Limited Possibility to rename ORA\_DBA – Don't allow any OS user membership of ORA\_DBA except Oracle DBA

21/09/2007 Copyright (c) 2007 PeteFinnigan.com Limited

14

#### 21/09/2007 Copyright (c) 2007 PeteFinnigan.com Limited 15 • Excessive services enabled by default – Net meeting, messenger, auto update, – Web servers, fax, DHCP etc – Ensure OS is hardened first • Shares – authentication bug • virus software needed on Windows (Unix usually not a major issue) • Maintenance access is usually harder – Local access or terminal services – SSH shell access (Unix) not available Windows Differences (Subtle) 21/09/2007 Copyright (c) 2007 PeteFinnigan.com Limited 16 We cannot cover a complete security audit here • Default passwords, weak passwords, password management • Audit settings Configuration settings • File system – passwords exposed, ad hoc maintenance Shares – check for existence • Confirm accounts used for software, Admin, Application / privileges • Tendency for remote ops\$ to be used on Windows – check into this Auditing Oracle Databases

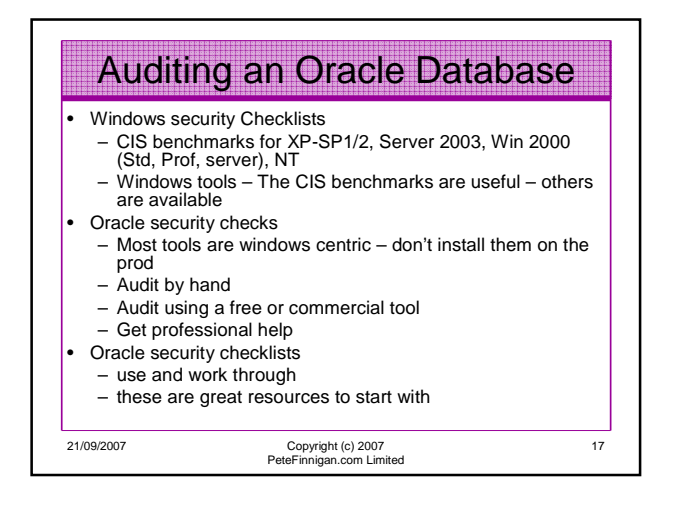

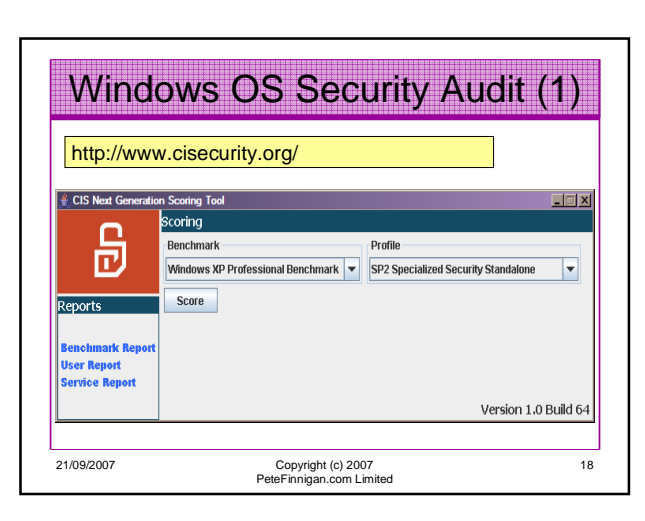

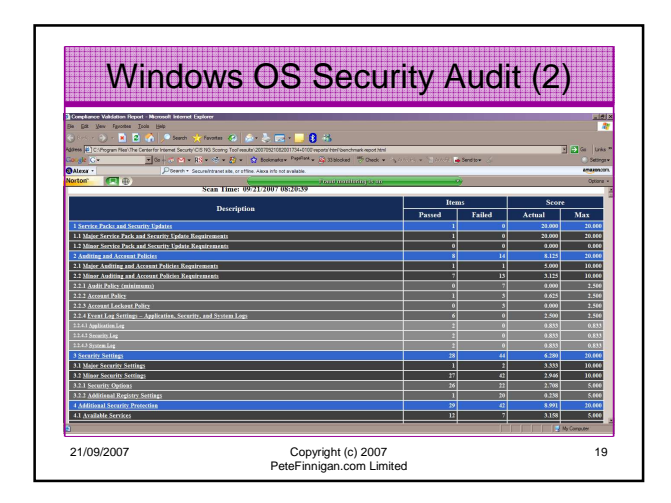

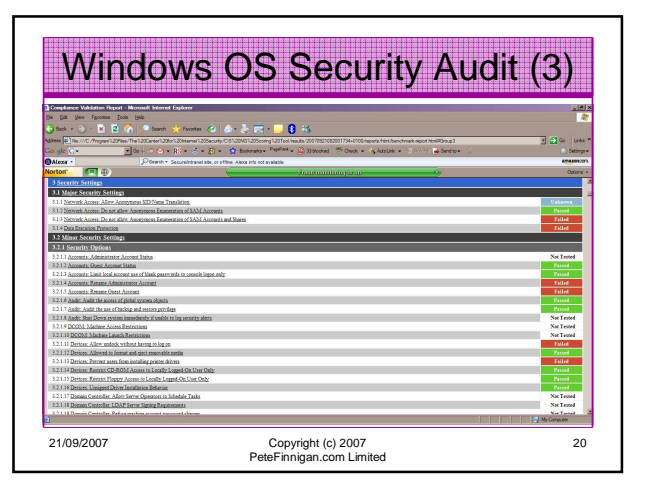

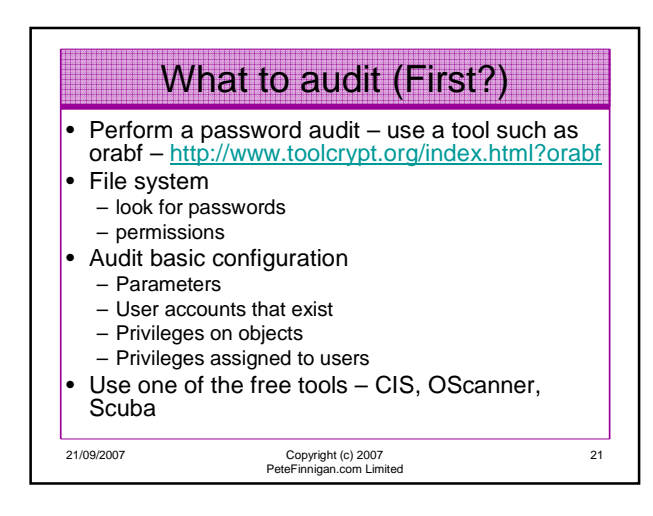

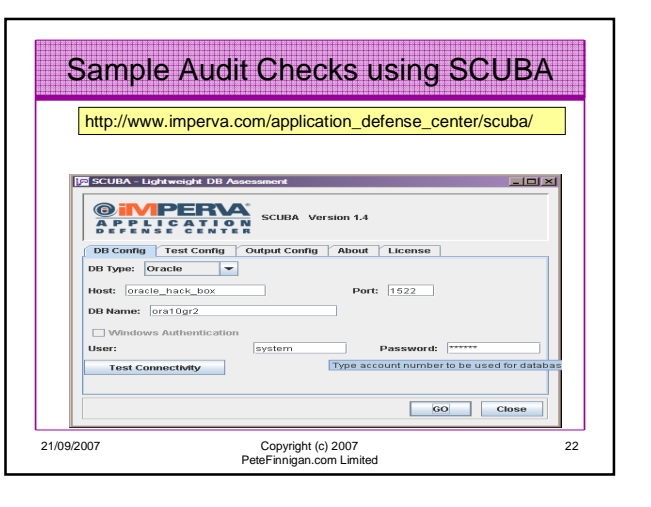

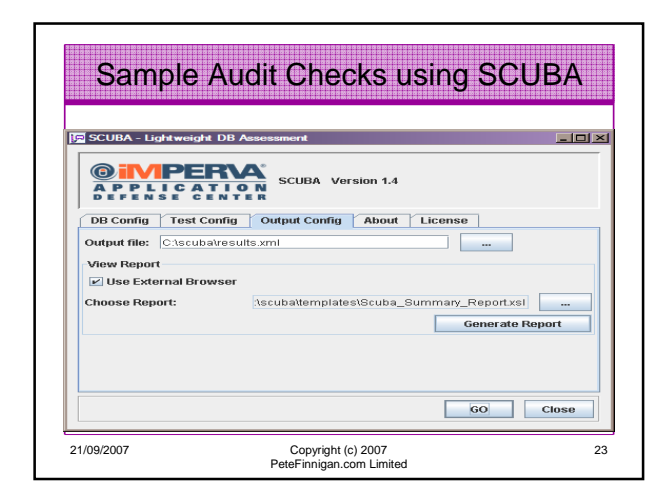

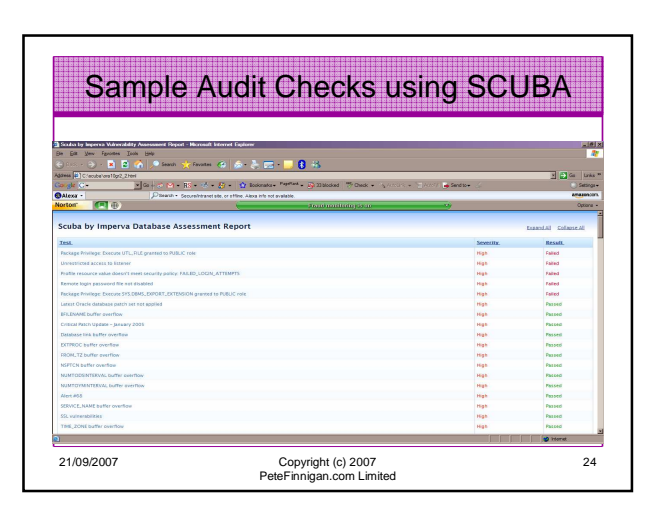

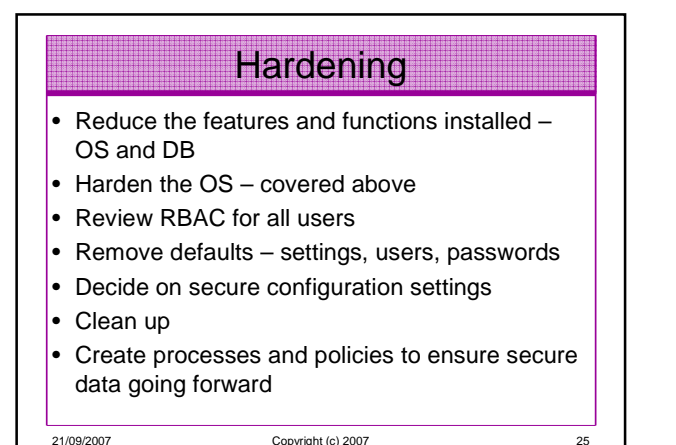

21/09/2007 Copyright (c) 2007 PeteFinnigan.com Limited

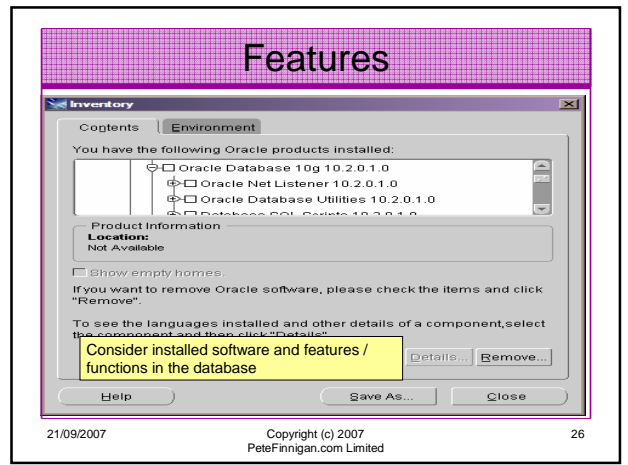

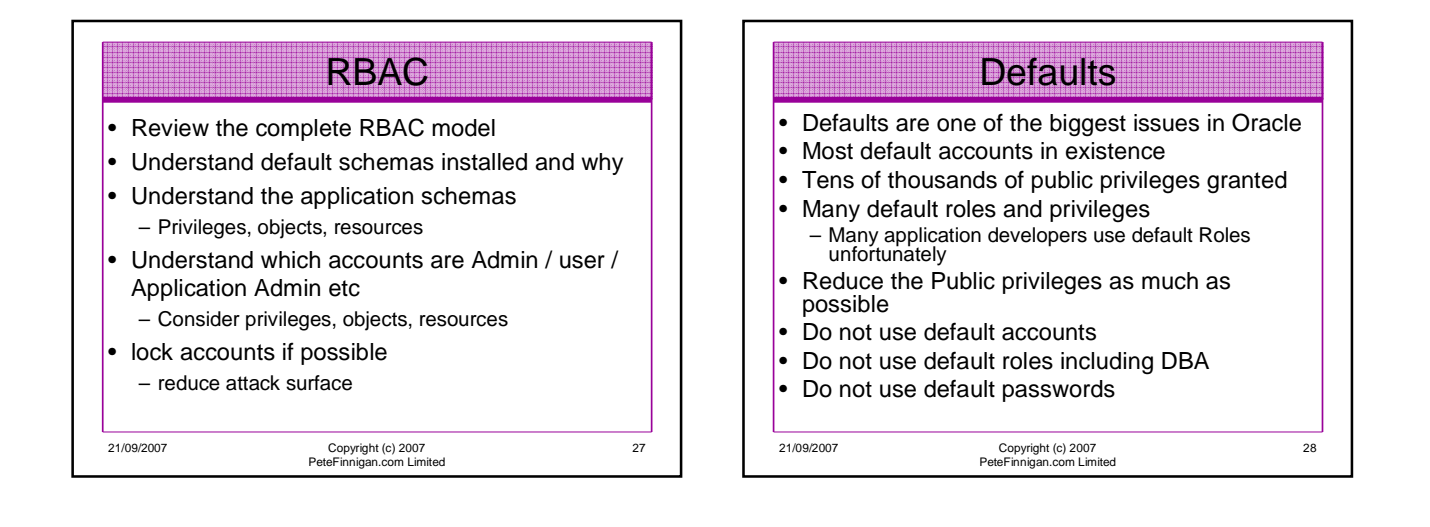

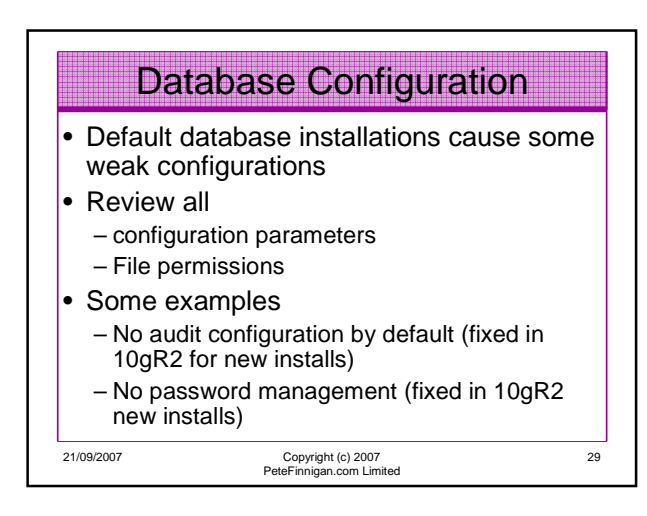

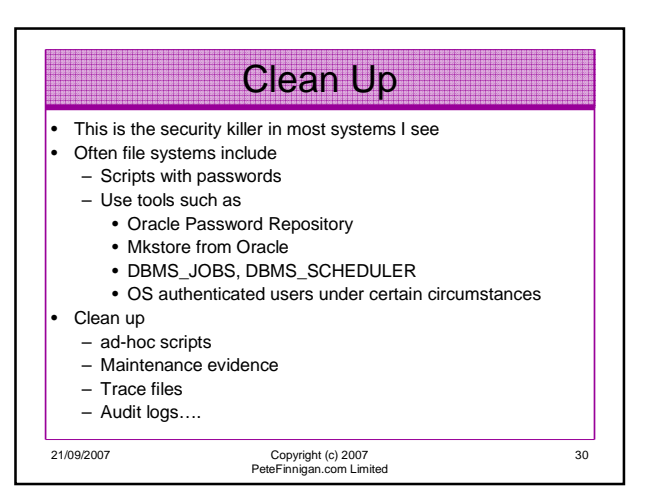

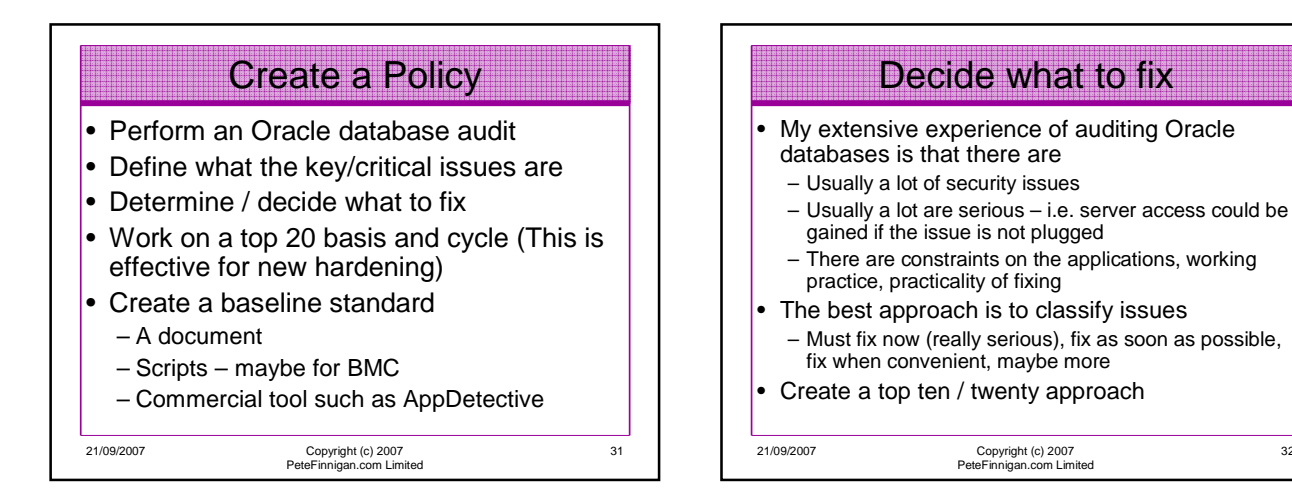

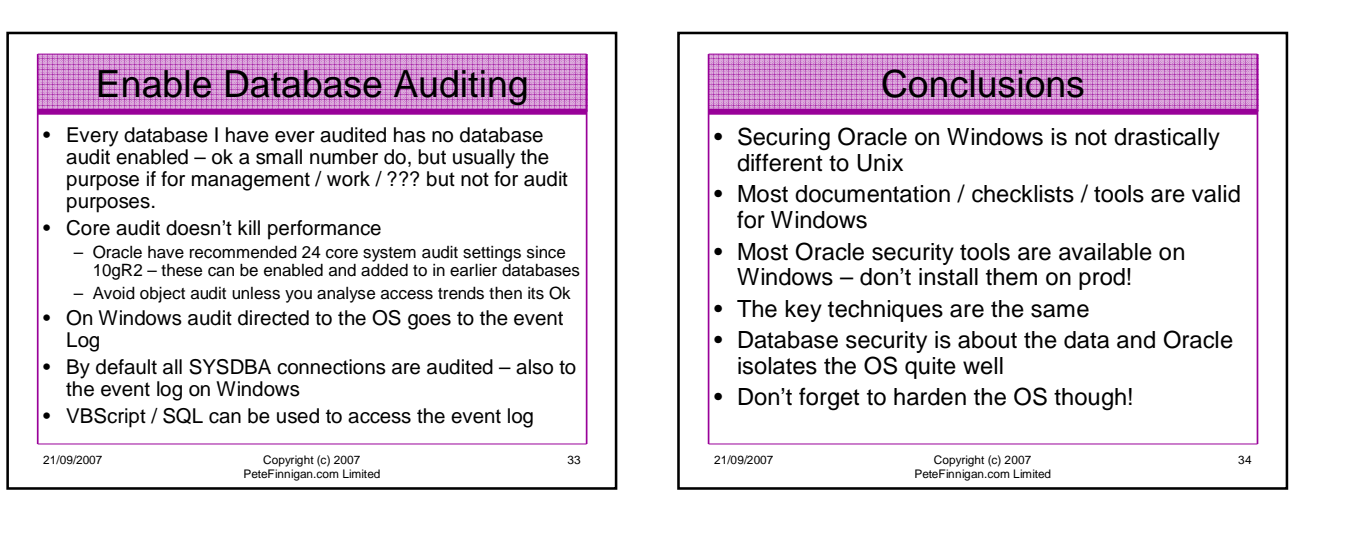

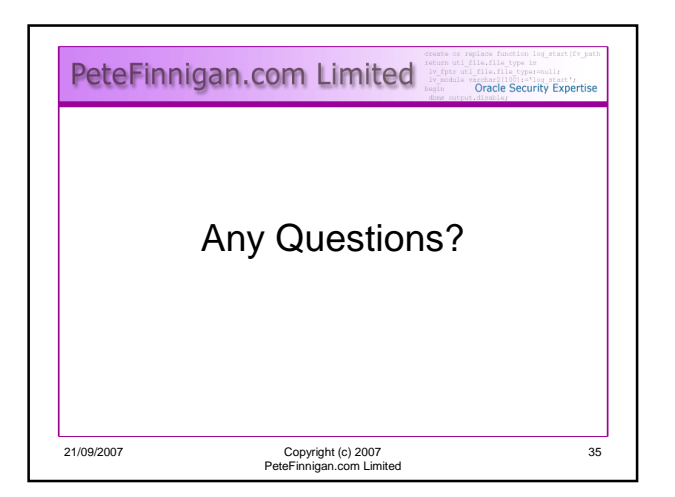

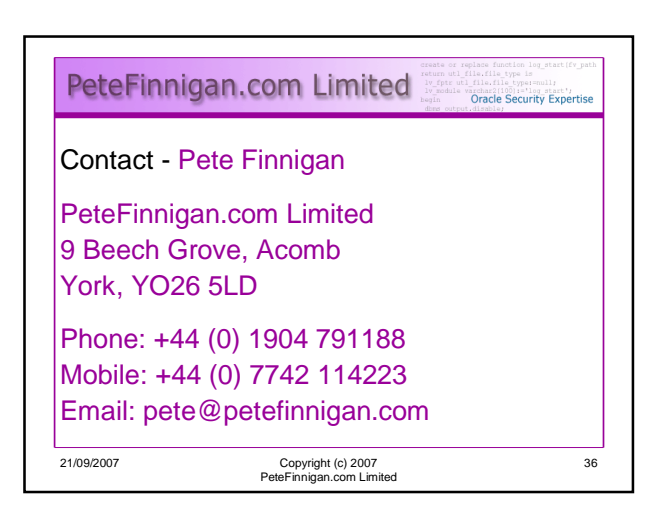

32